## **DTX Studio™ Clinic Version 4.2 System Requirements**

**Operating System**<sup>1</sup> Windows® 11 or 10 64-bit (Pro and Enterprise edition) on desktop and notebook.

macOS Ventura (13) or Monterey (12) (Intel®-based Mac and Apple Silicon Mac with M1 Chip or Higher) on iMac, Mac Mini, Mac Pro, MacBook Pro, MacBook Air devices.2

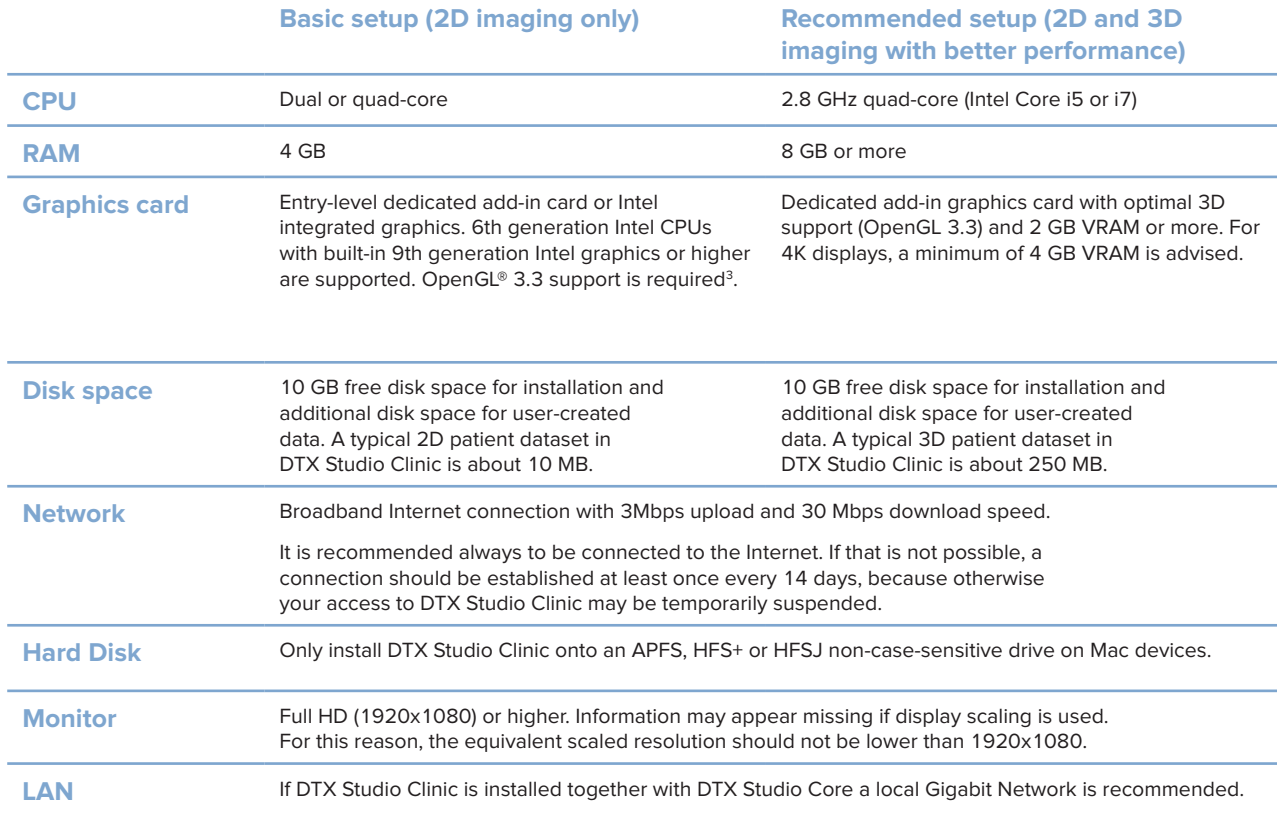

1 It is strongly recommended to install the latest available update of your Operating System (OS) version.

2 The graphics cards of some MacBook Air® and Mac® Mini configurations have restrictions with regard to volume rendering. Consider selecting low resolution volume rendering.

3 To check the OpenGL® version of your graphics card, go to http://realtech-vr.com/admin/glview